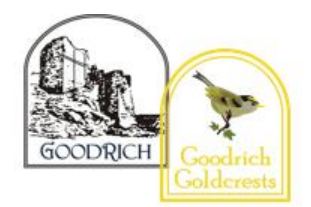

## **NCCE (Teach Computing Units)**

**Computing Vocabulary List** 

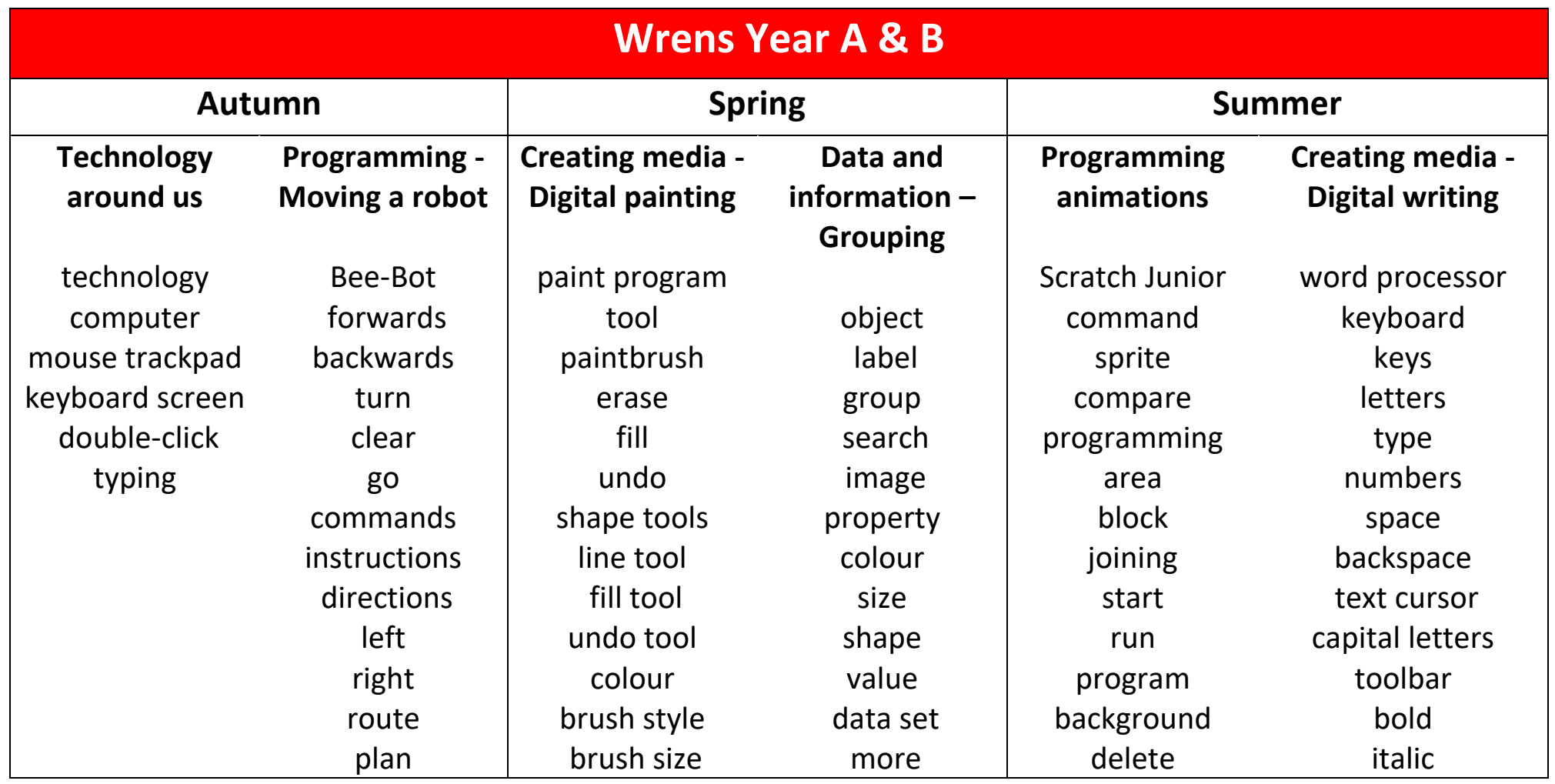

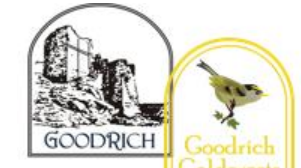

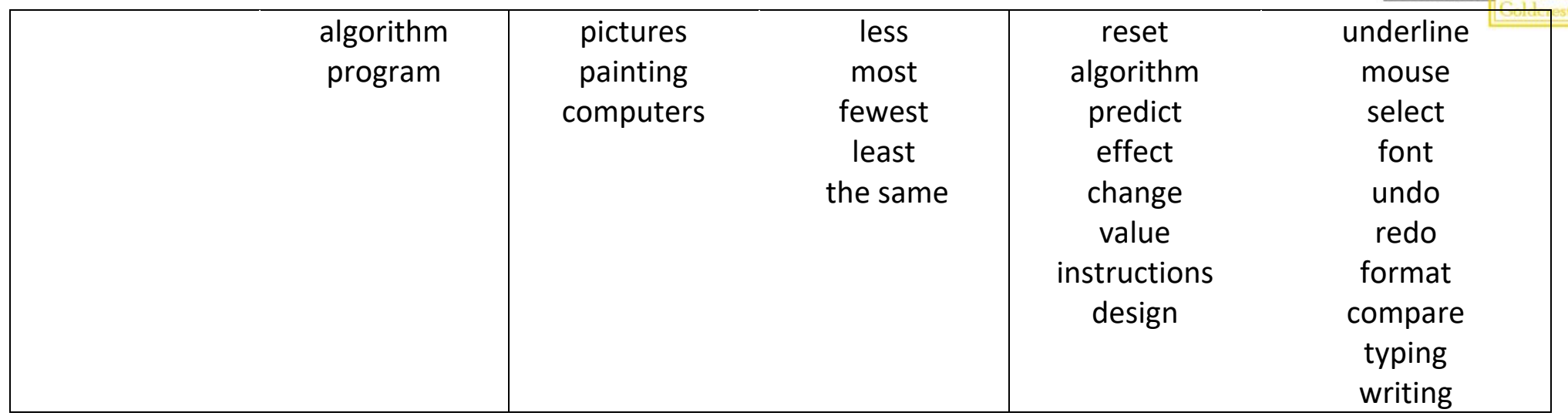

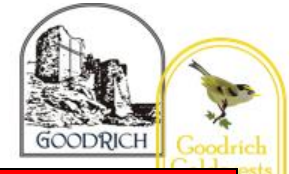

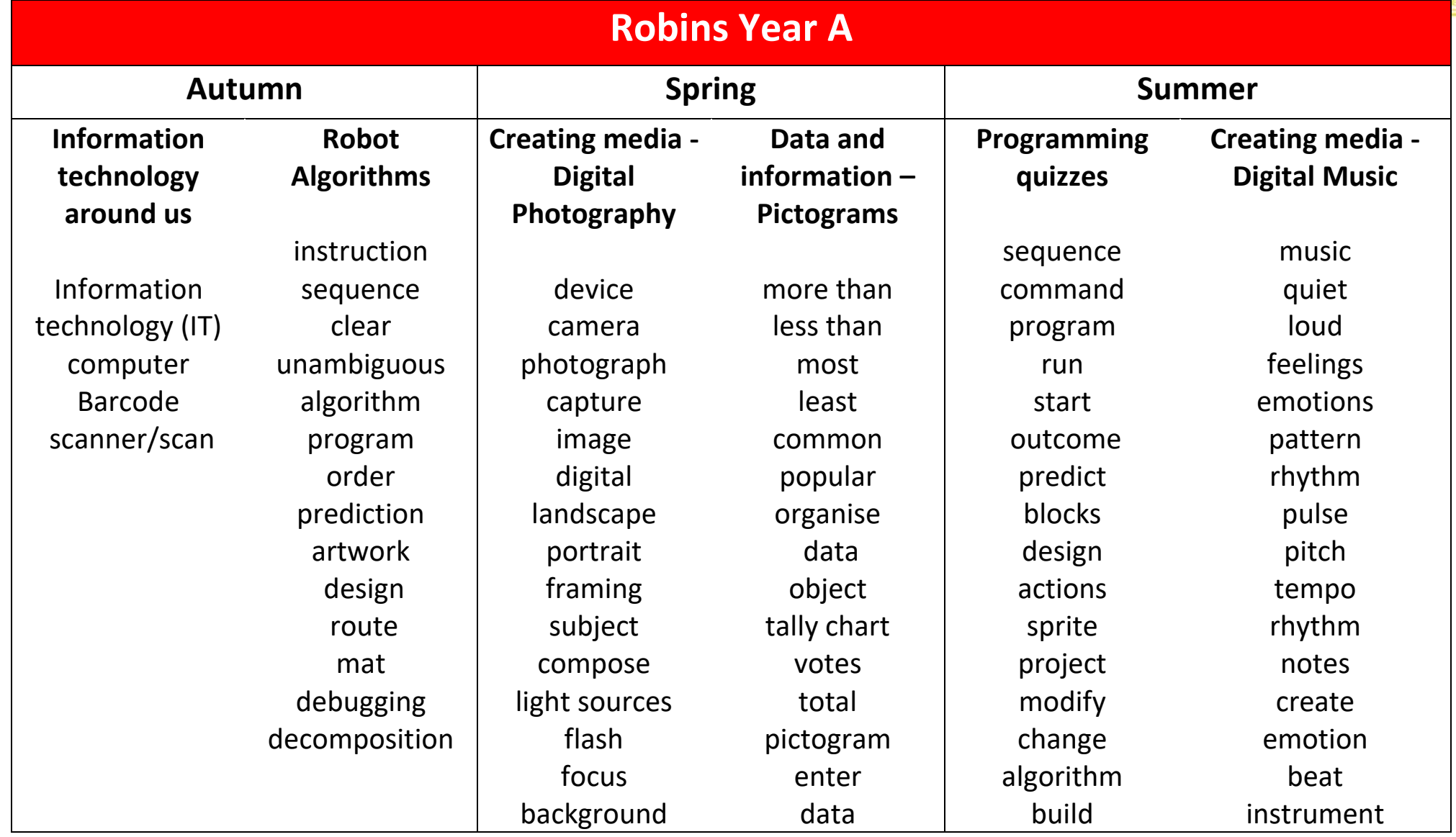

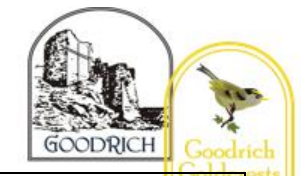

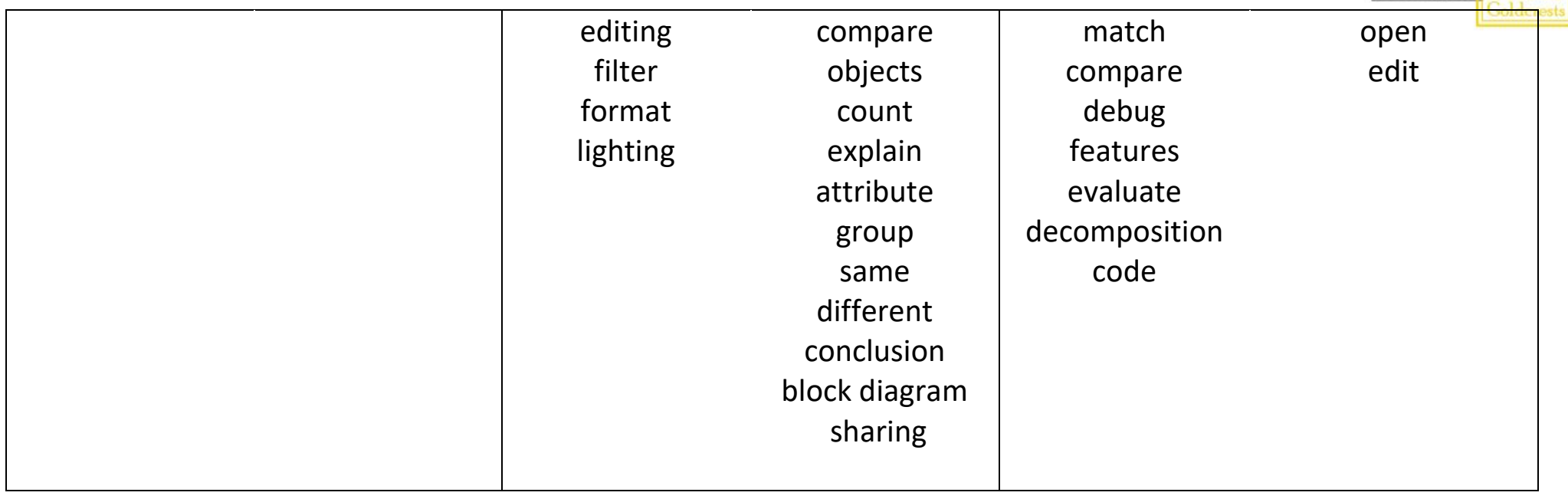

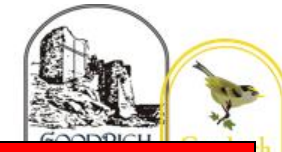

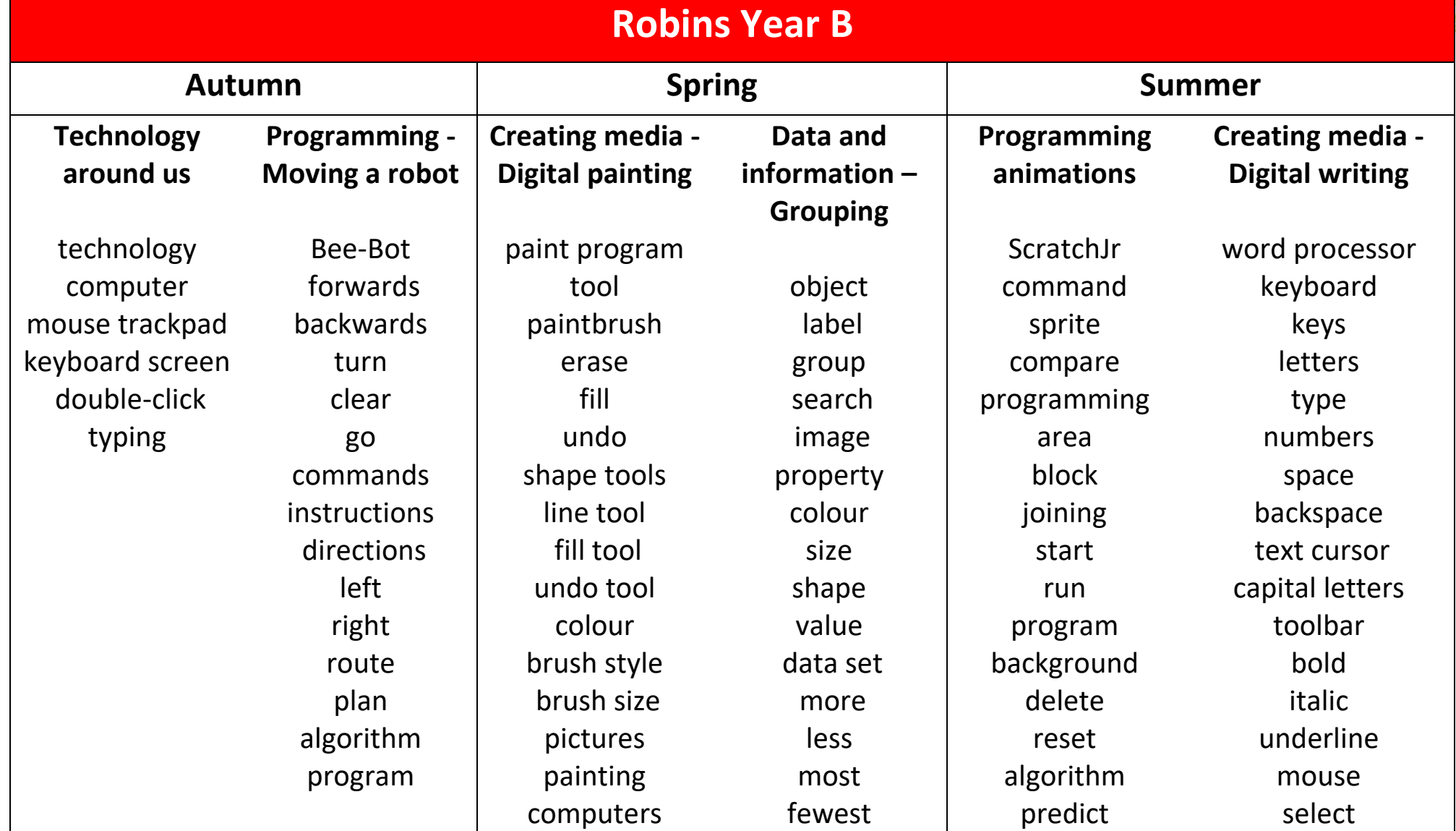

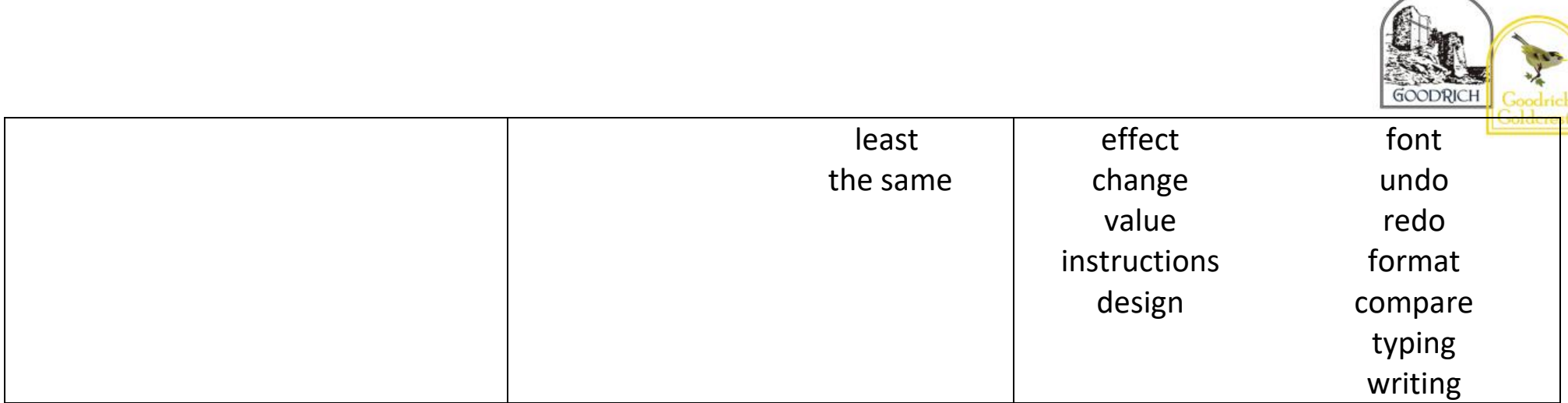

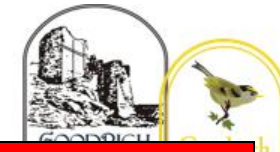

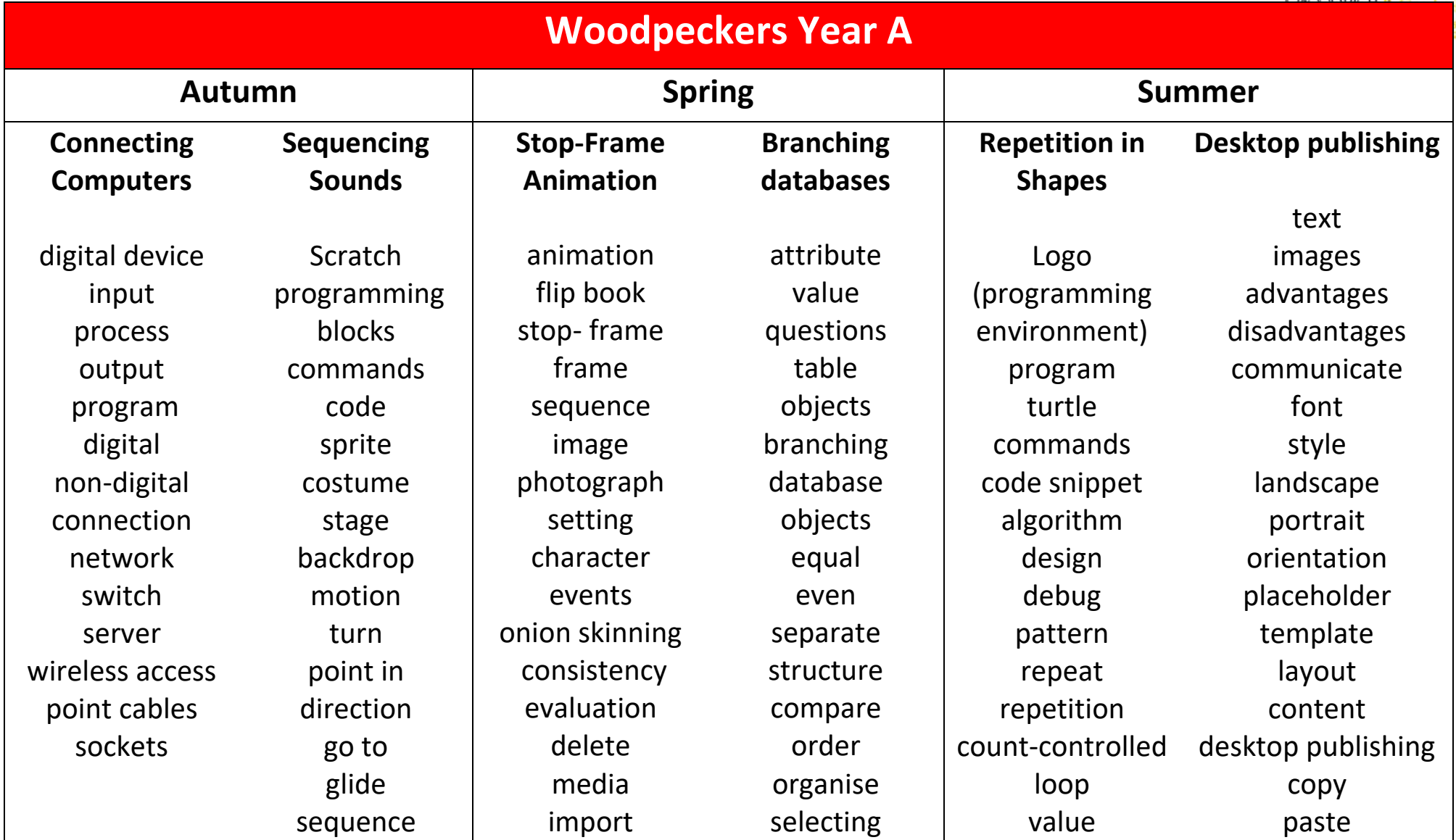

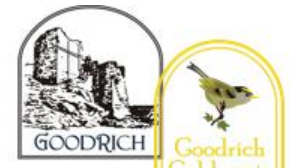

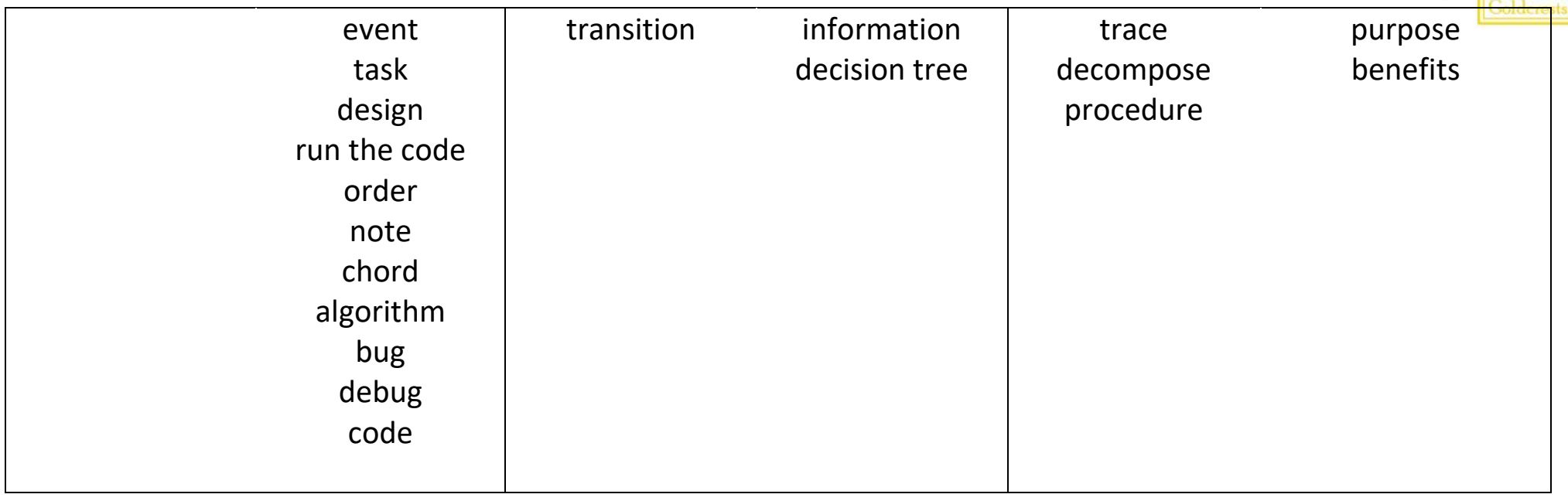

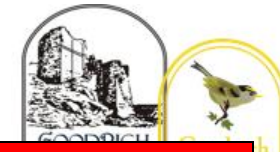

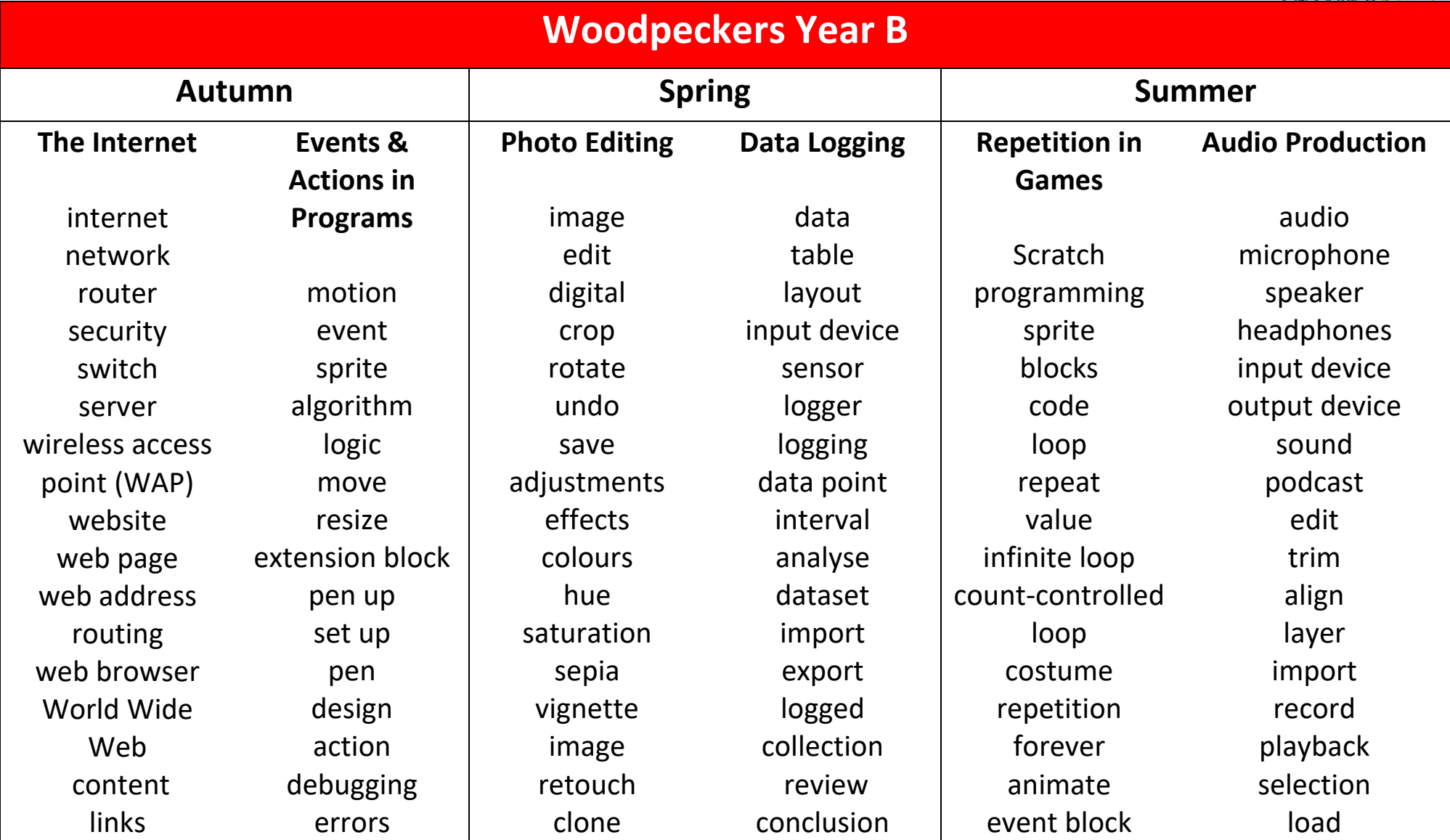

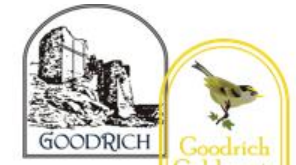

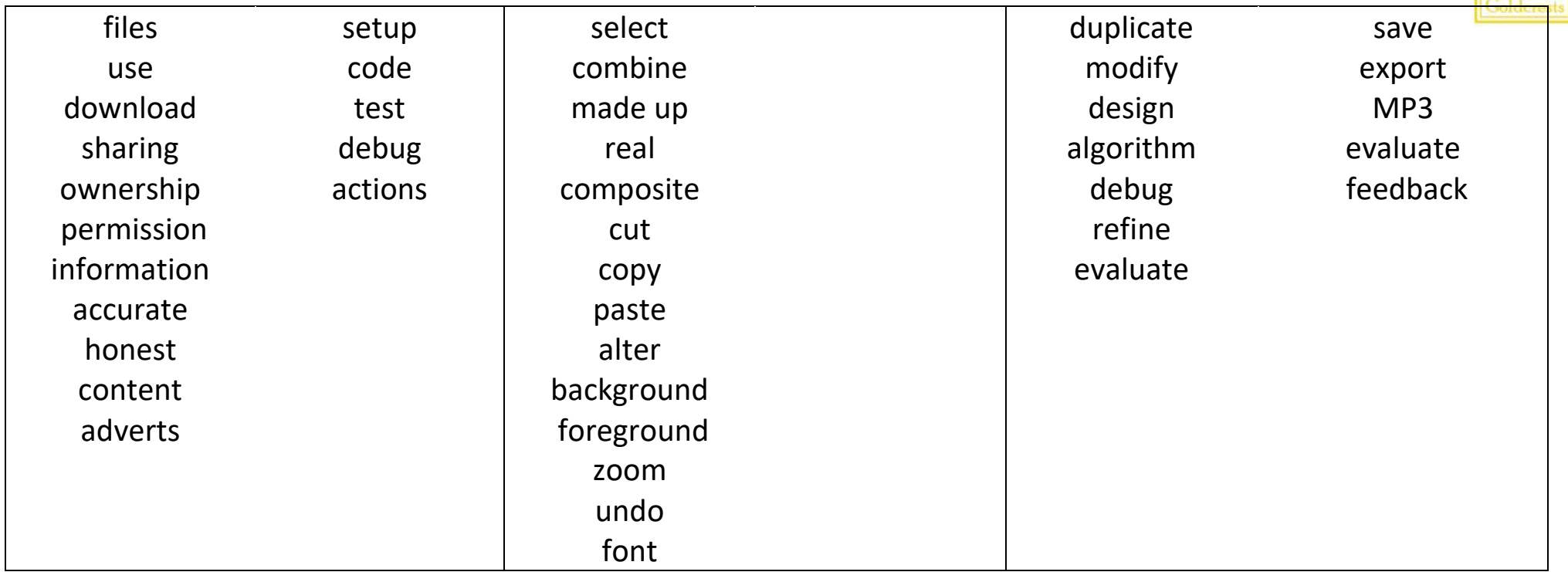

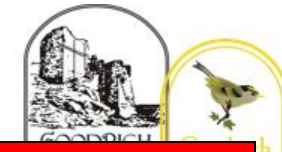

## **Owls Year A Autumn Spring Summer Systems and Searching** system connection digital input process storage output search search engine refine index bot ordering links algorithm search engine **Selection in Physical Computing** microcontroller USB components connection infinite loop output component motor repetition count-controlled loop Crumble controller switch LED **Video Production** video audio camera talking head panning close up video camera microphone lens mid-range long shot moving subject side by side angle (high, low) normal static **Flat-file Databases** database data information record field sort order group search value criteria graph chart axis compare filter **Repetition in Shapes** Logo (programming environment) program turtle commands code snippet algorithm design debug pattern repeat repetition count-controlled loop value **Vector Graphics** vector drawing tools object toolbar vector drawing move resize colour rotate duplicate/copy zoom select align modify layers order copy

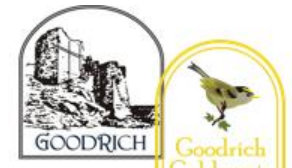

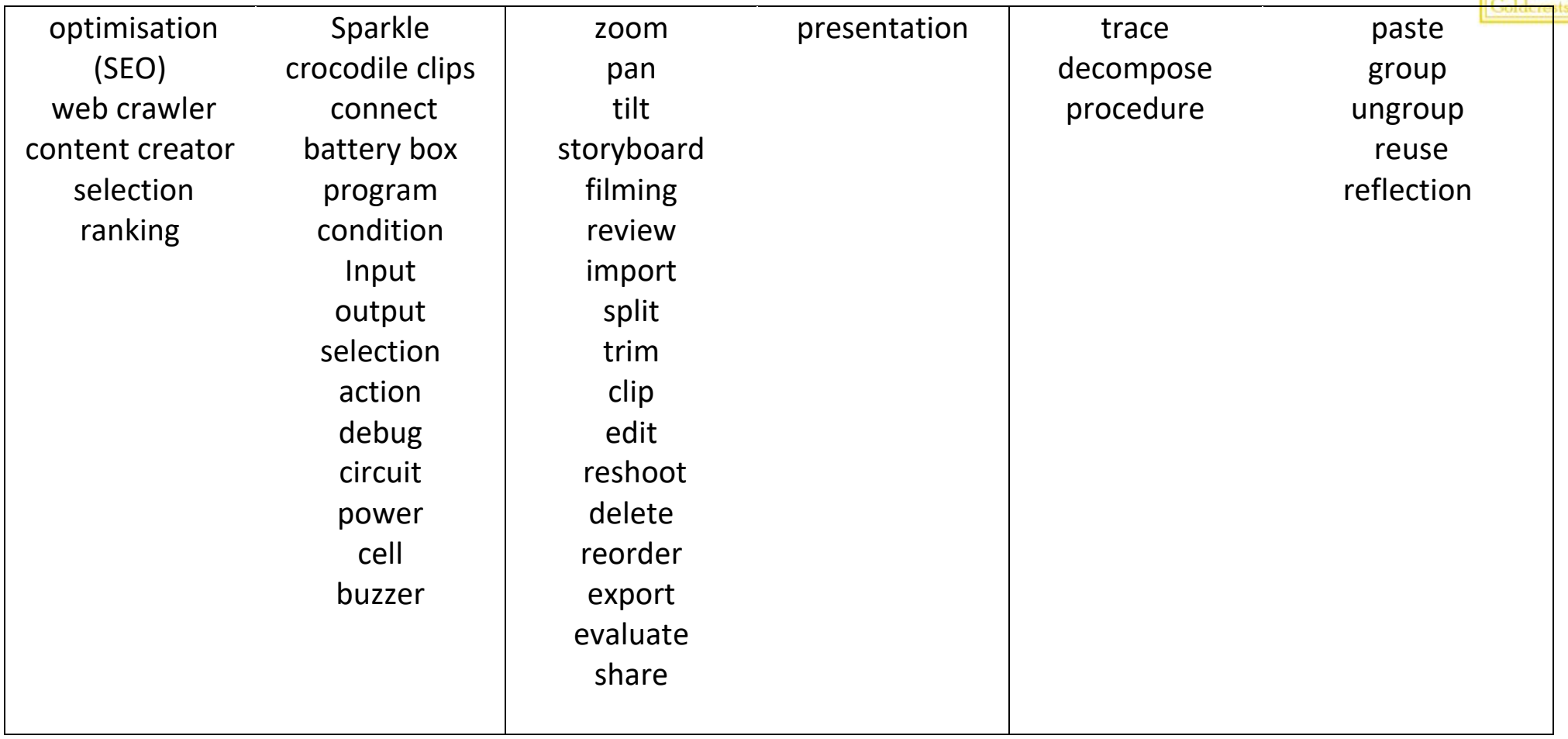

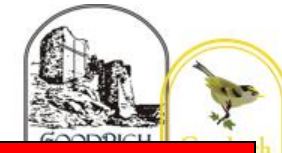

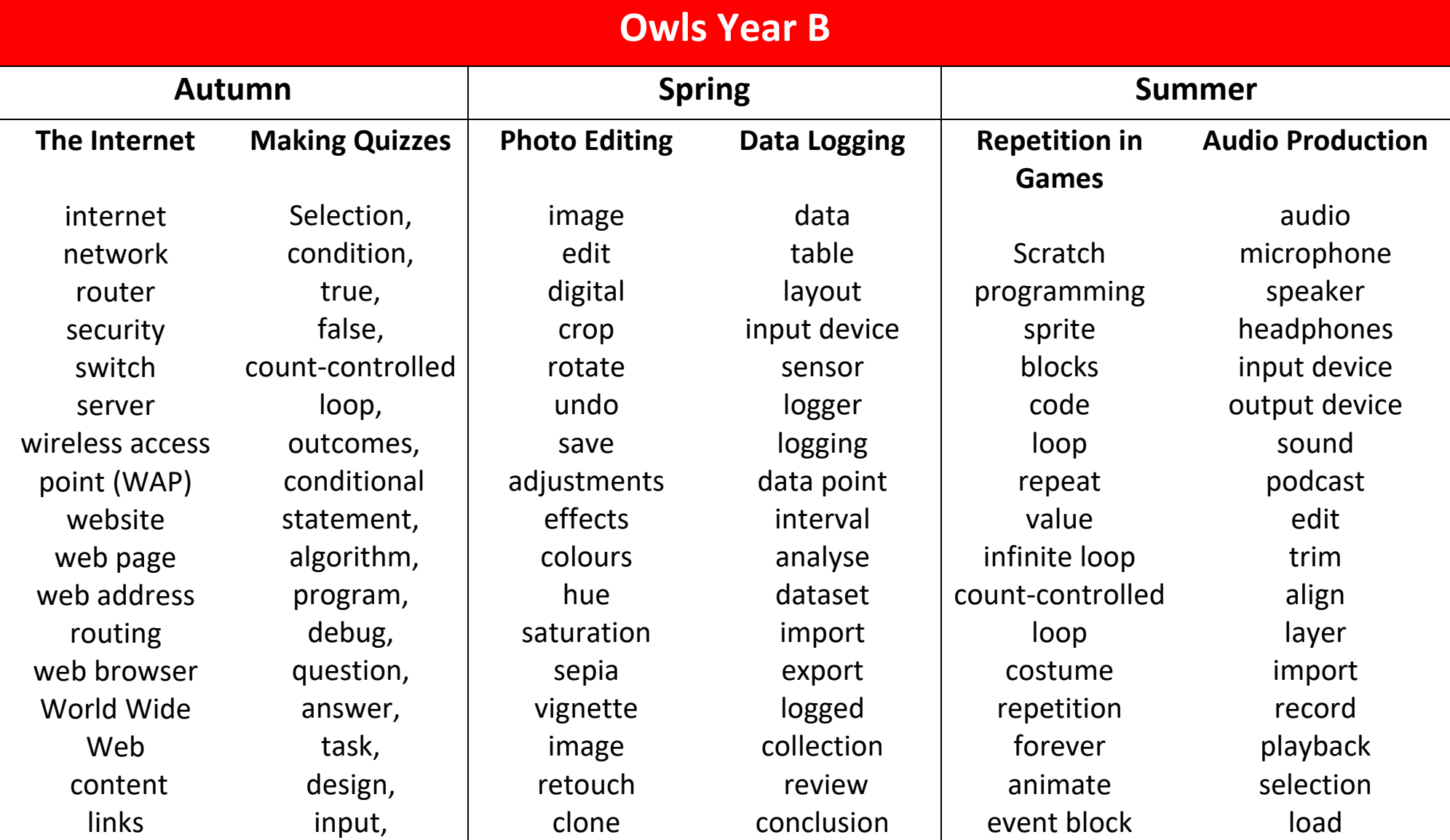

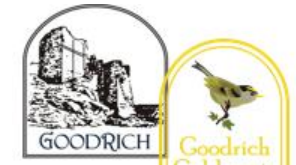

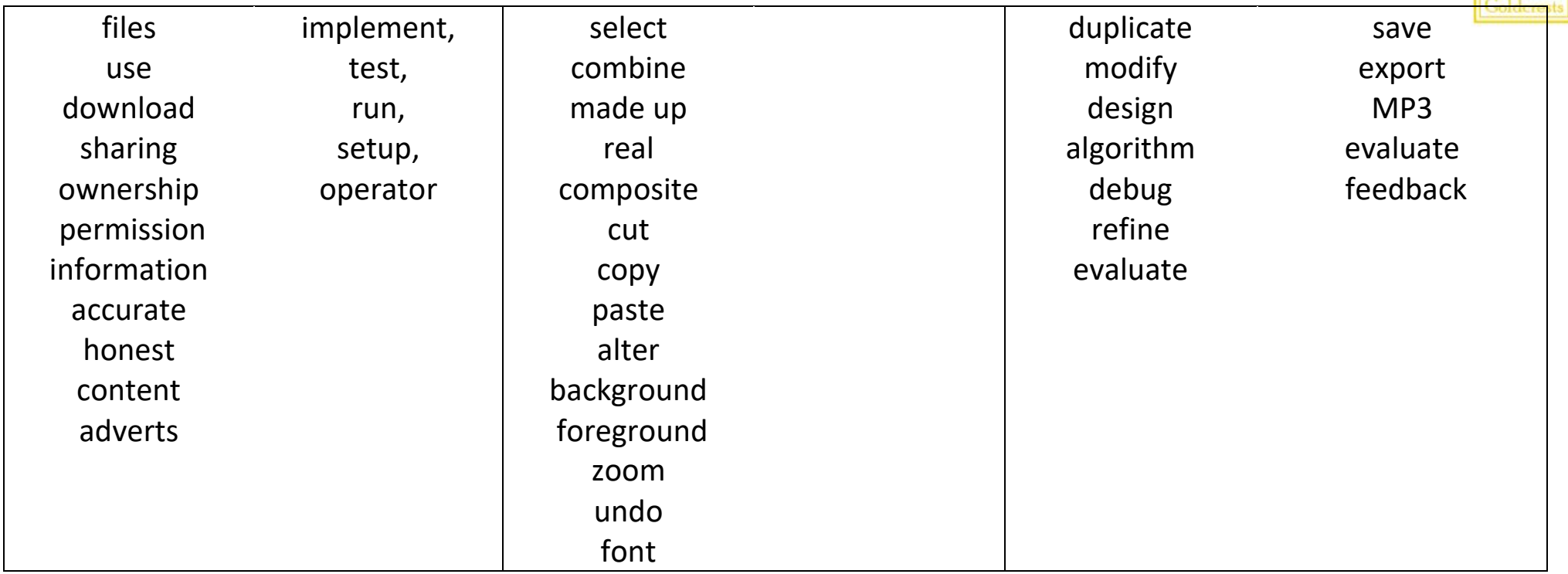

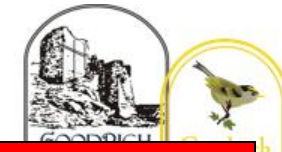

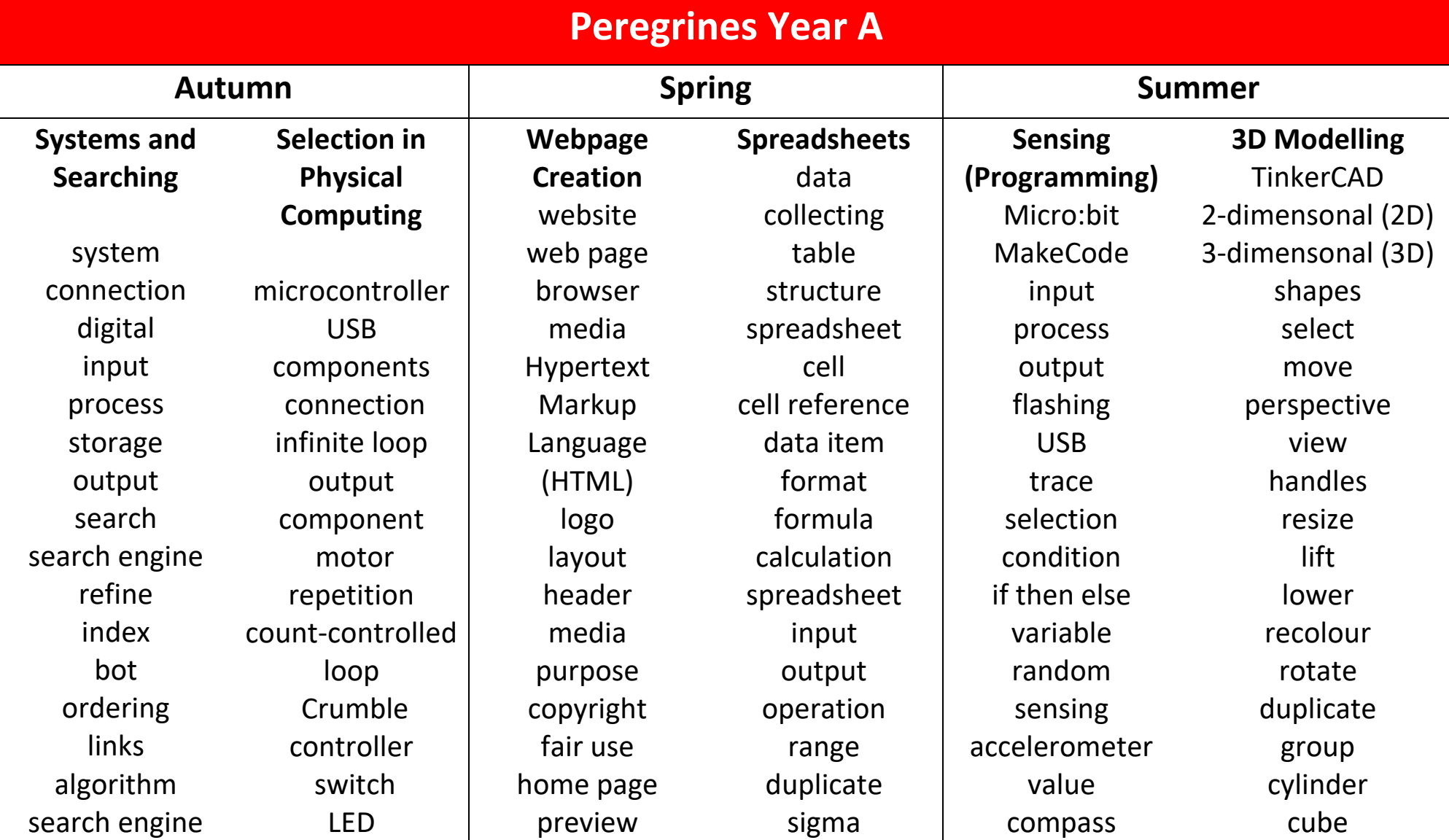

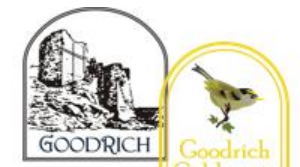

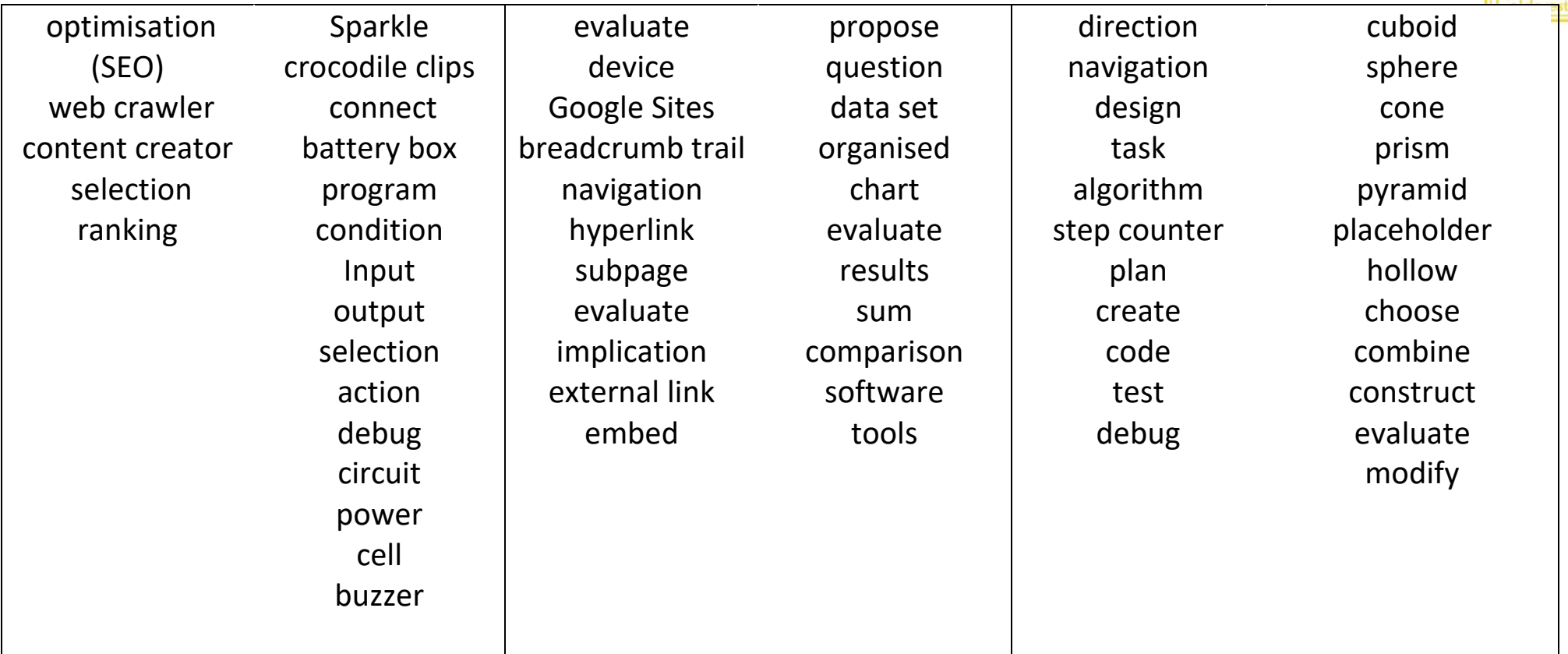

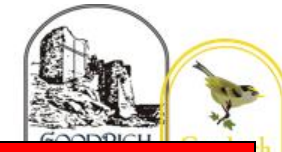

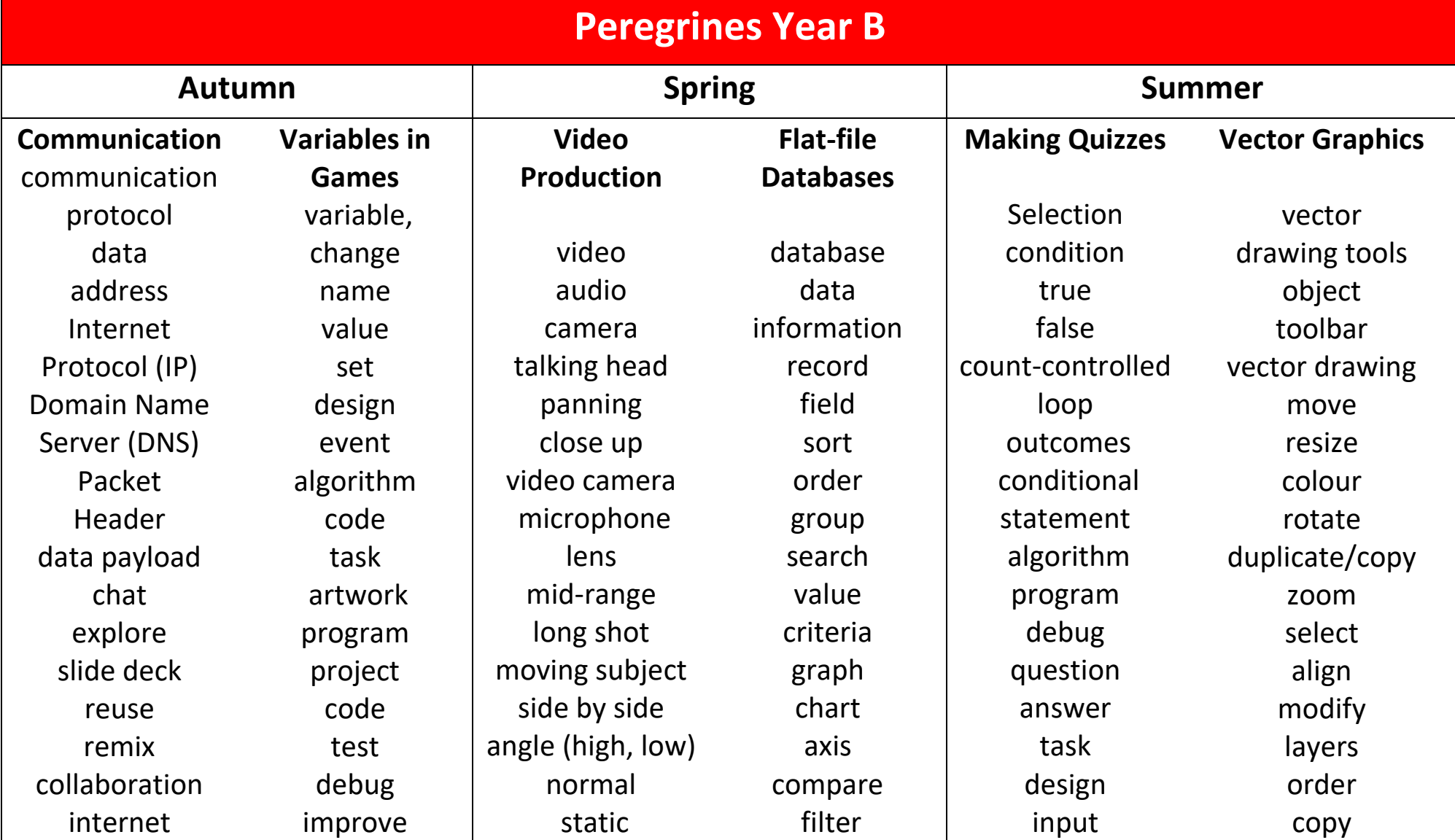

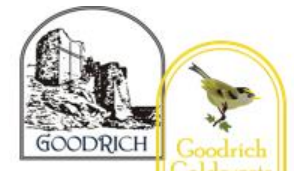

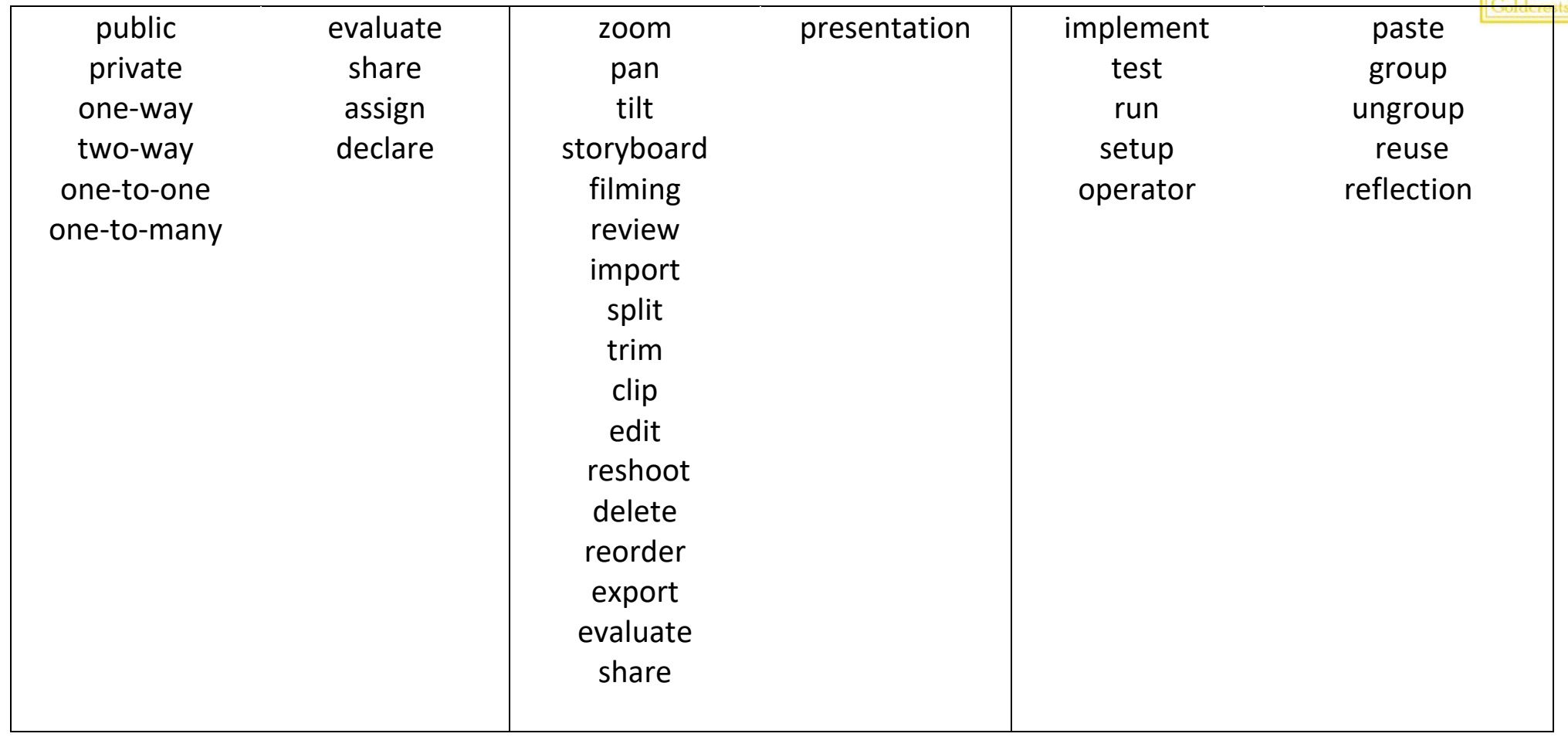